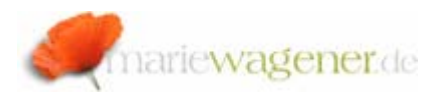

## NOTE APRIL 2010

## *Password deposit for RFC connections*

RFC [Remote function call] connections allow the execution of function calls [programs – ABAP and non-ABAP] from external systems / clients.

These connections are maintained via transaction **SM59**.

This transaction cannot be restricted to "Read/Display only". Access to this transaction should only be granted to the Basis Administration team.

The RFC connections are stored in the table **RFCDES**[via transaction **SE16N**]. An evaluation of existing RFCs can be performed with the help of the report **RSRSDEST** or **RSRFCCHK** [via SE38].

To understand the entries a little better when reviewing the table:

- $H =$  represents the server
- $S =$  represents the instance number
- $M =$  represents the client number
- $U =$  represents the user name
- $V =$  represents the password

A critical aspect in using RFCs is the deposit of dialog user IDs with their respective passwords. These connections would allow the usage of the corresponding RFC with the authorizations of the user that is maintained in this particular RFC.

*As a rule: Dialog users with their passwords should never be set up in RFC connections.* 

To check if dialog users and their passwords are maintained in RFC connections the transaction **SE16N**is to be called with table **RFCDES**. In the field **RFCOPTIONS** the selection *\*v=\* or \*V=\**is to be entered.

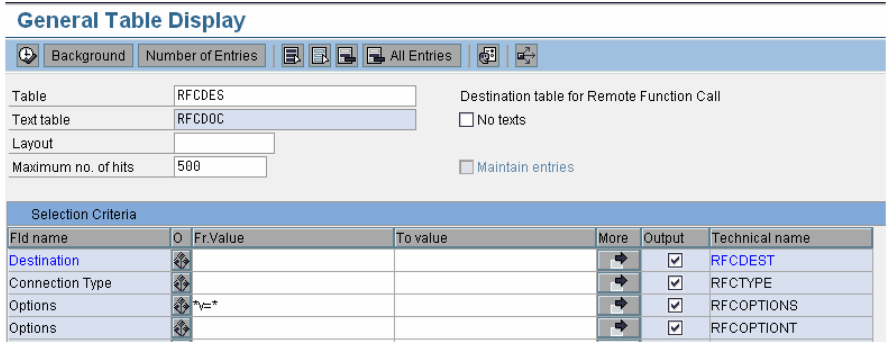

After that the corresponding user IDs are to be extracted and reviewed in **SU01D** to validate the user type [only Communication or System].

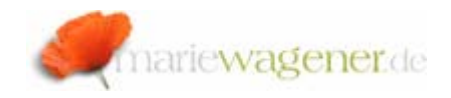

The report **RSRFCCHK** can be provided by the Basis team for evaluation as well. Entries with \*\*\*\*\*\*\*\* [8 stars] in the column **Password** actually indicate that a password is maintained for that particular RFC.

To check who has the authorization to maintain RFCs the report **RSUSR002** can be used.

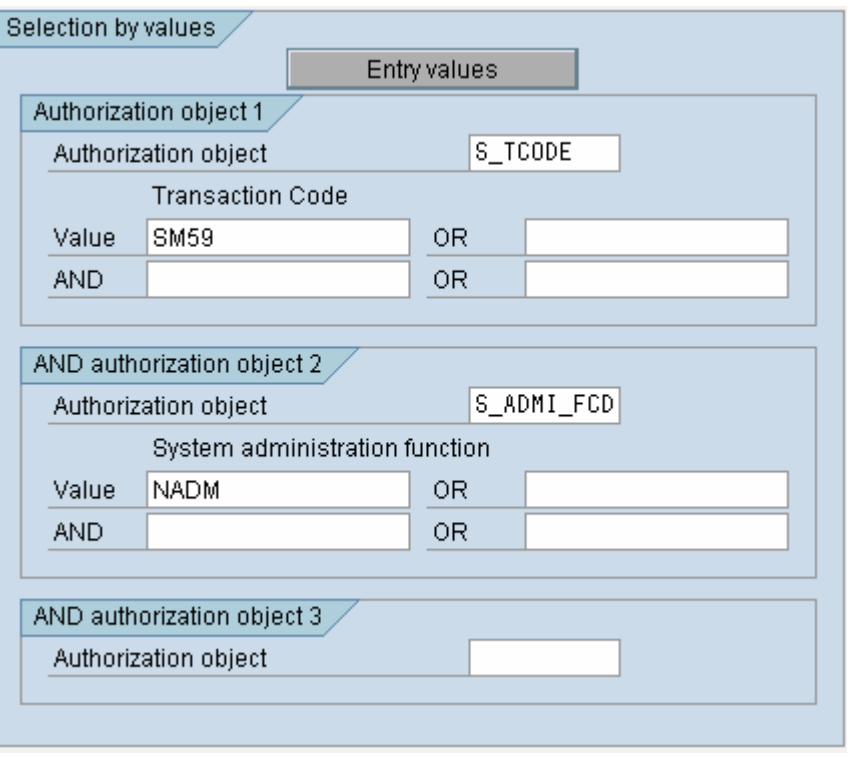